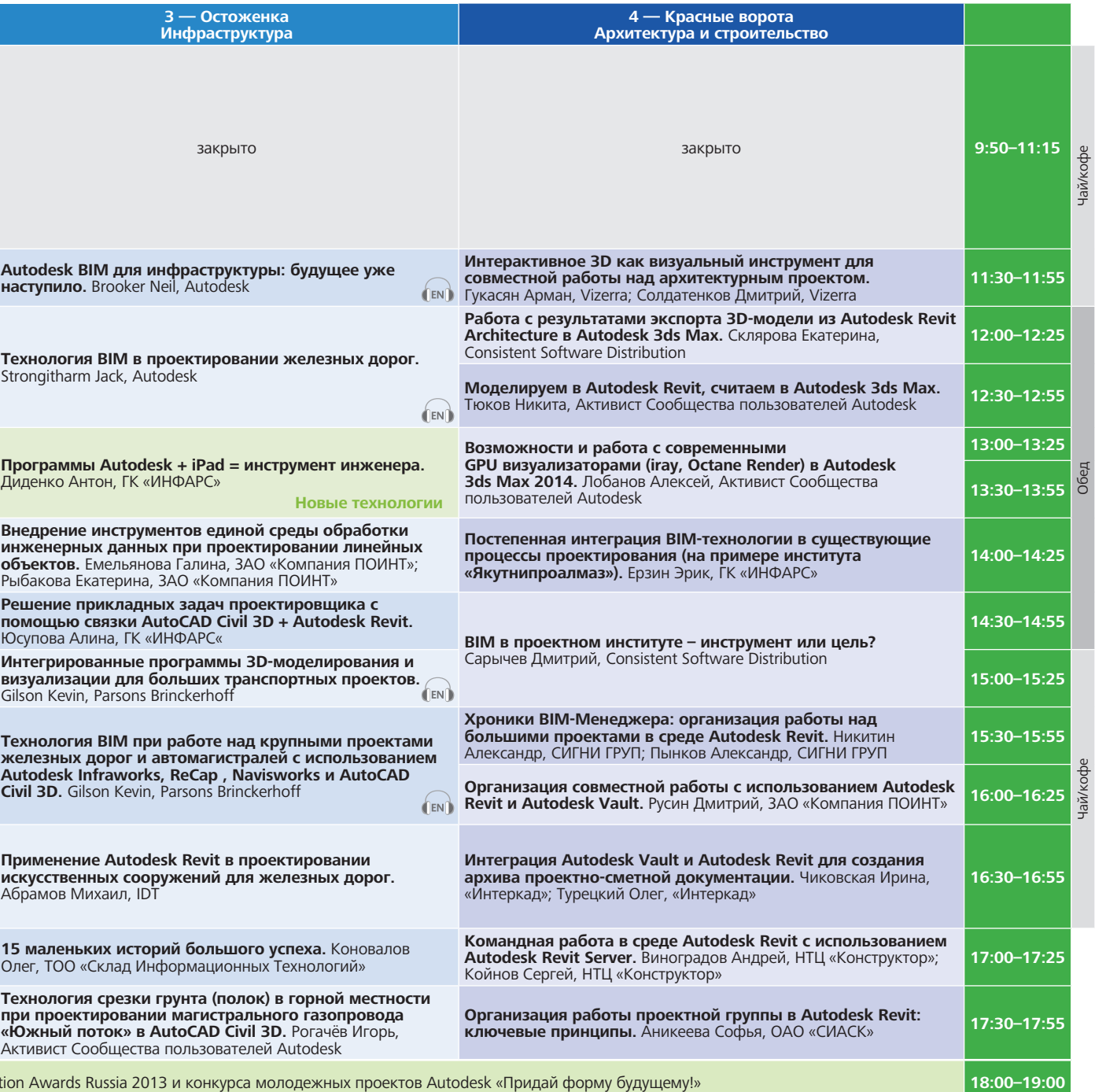

## Autodesk University Russia 2013, Москва, Holliday Inn Сокольники. 2 октября 2013 года, среда **САРИ СОБА СО СОБА СОБА**

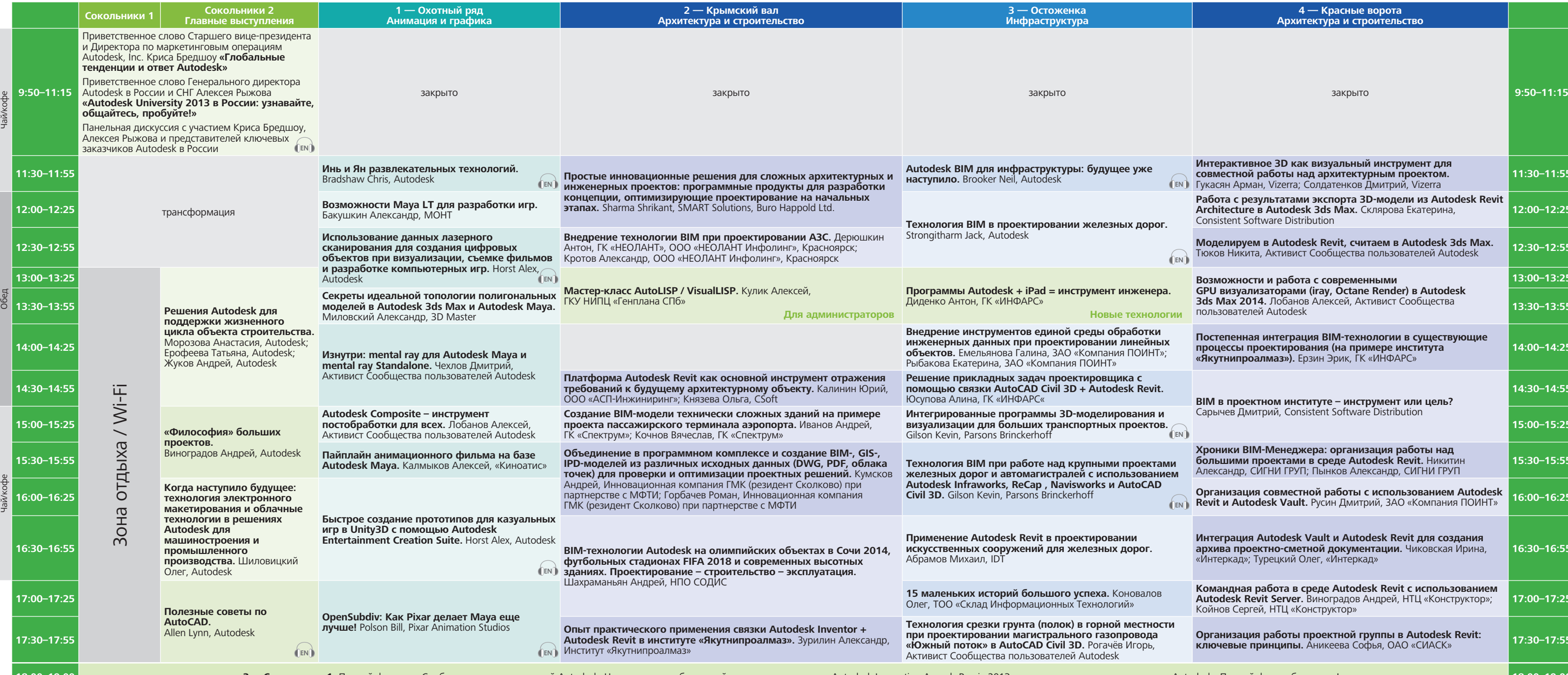

18:00–19:00 Мал Сокольники 1. Пивной фуршет с Сообществом пользователей Autodesk. Награждение победителей конкурсов проектов – Autodesk Innovation Awards Russia 2013 и конкурса молодежных п

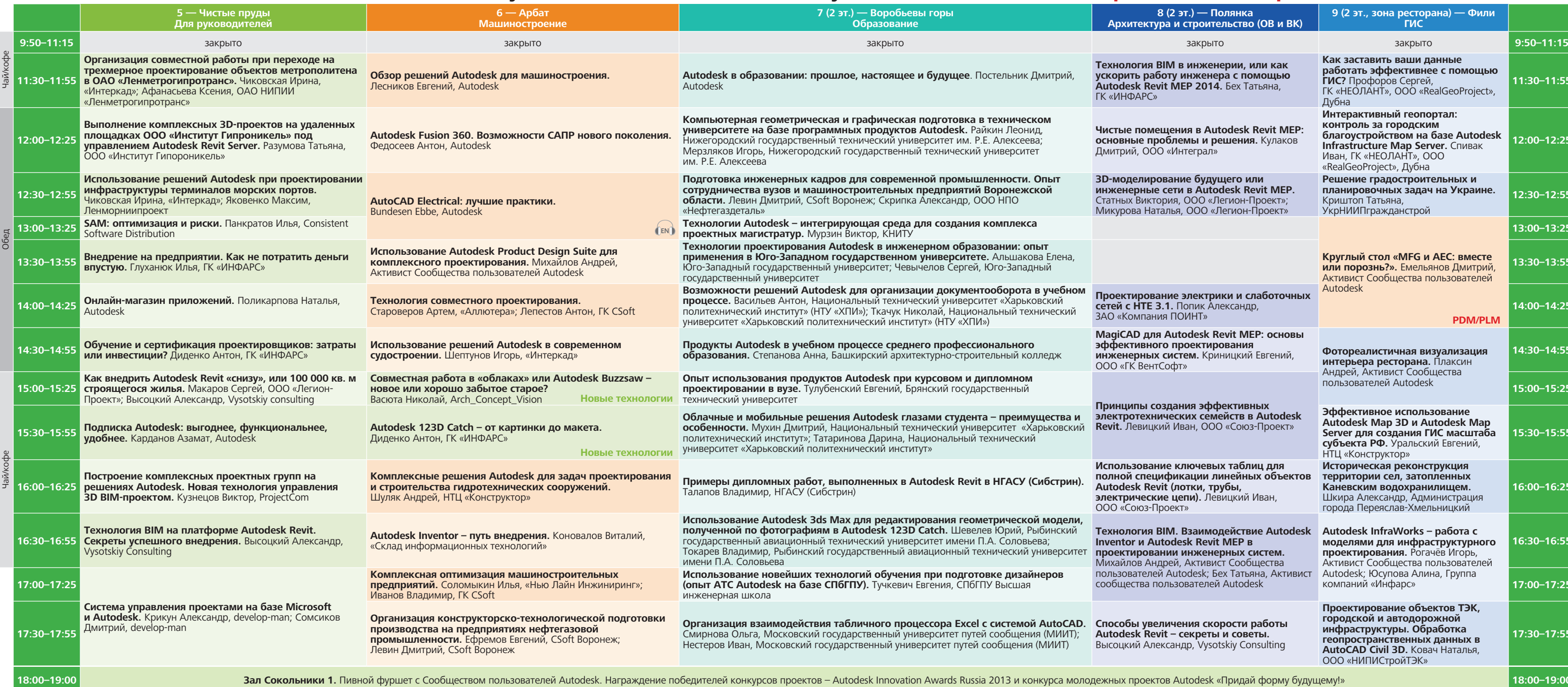

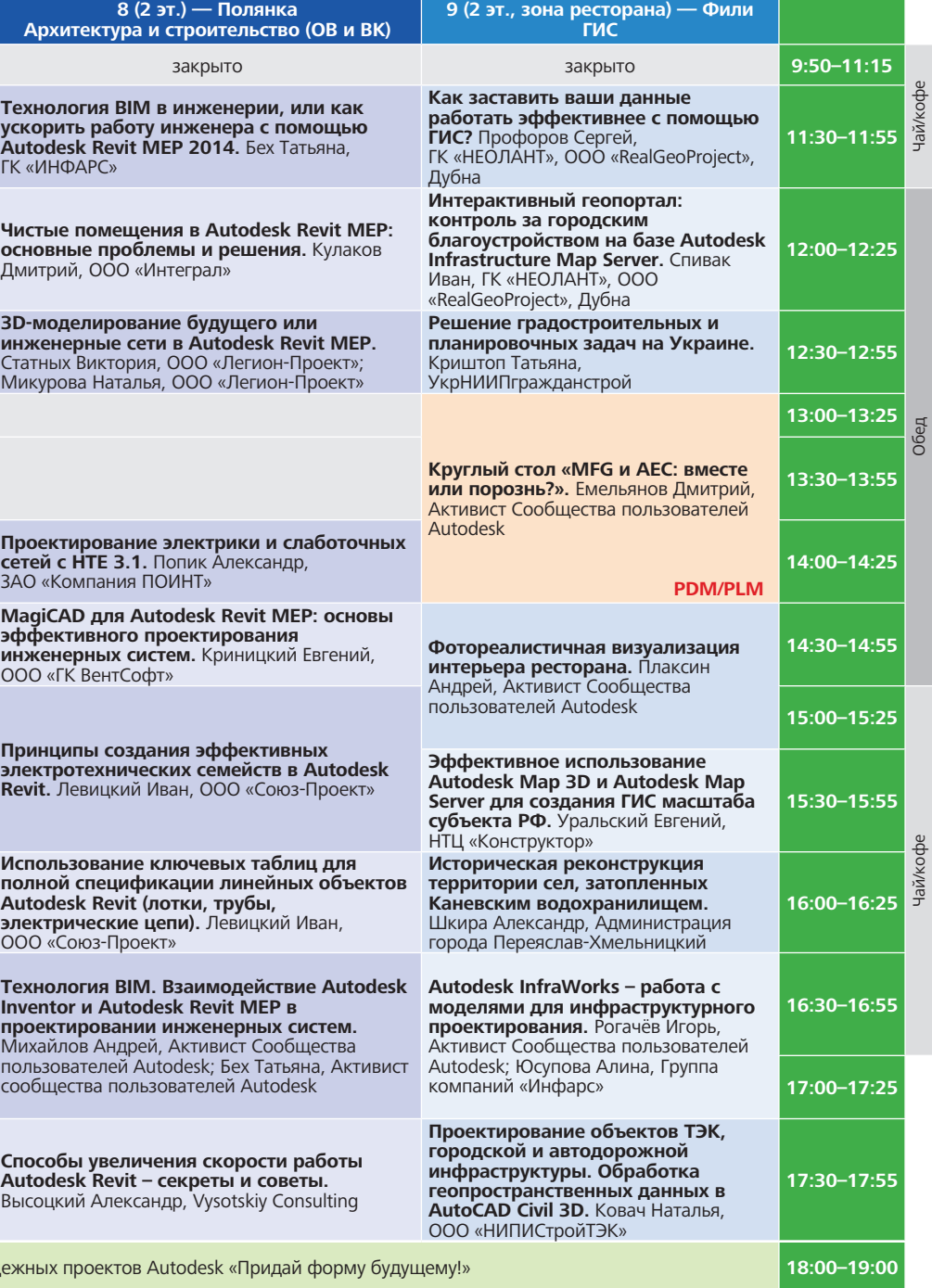

## – синхронный перевод **Autodesk University Russia 2013, Москва, Holliday Inn Cокольники. 2 октября 2013 года, среда**

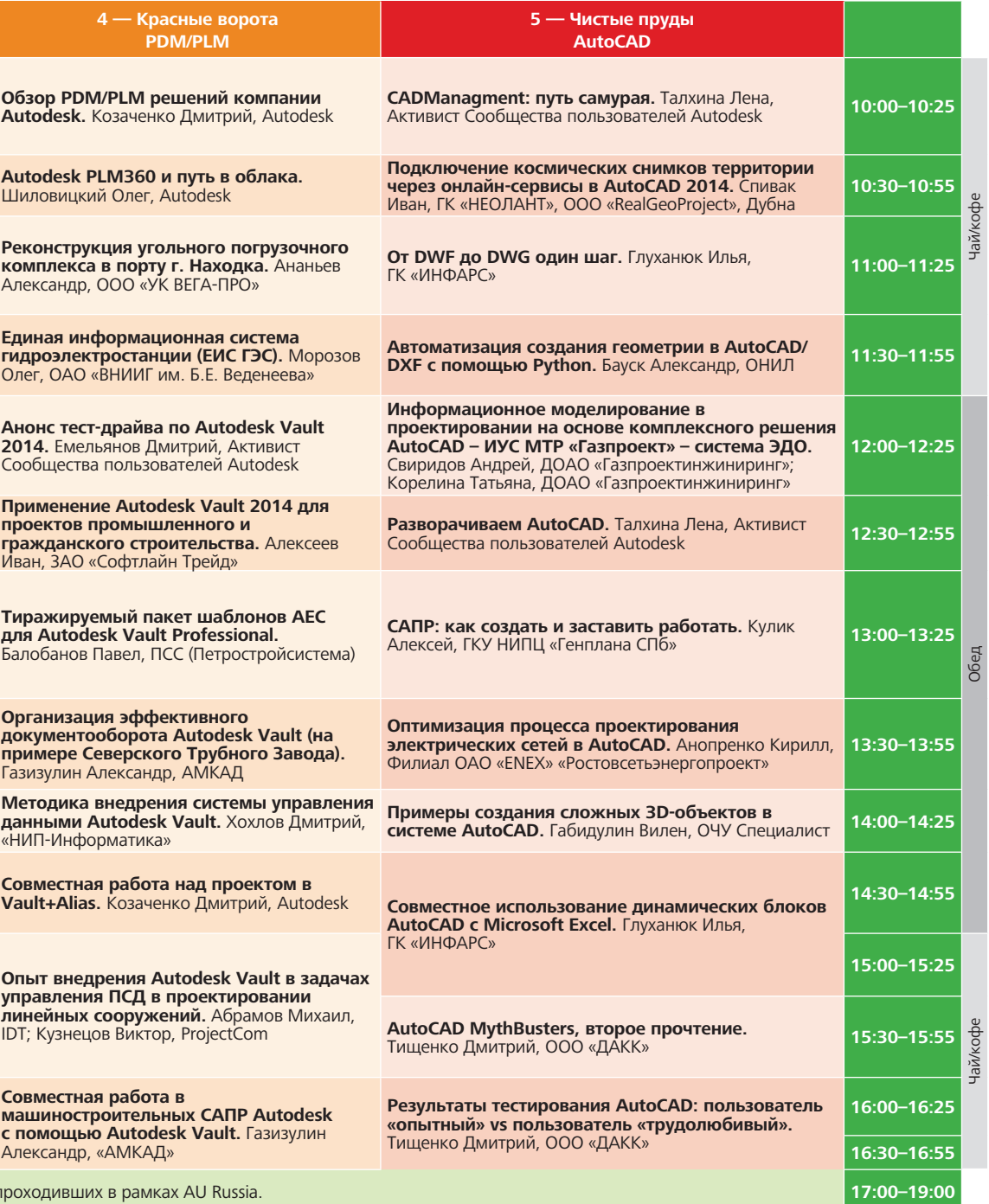

## Autodesk University Russia 2013, Москва, Holliday Inn Сокольники. 3 октября 2013 года, четверг **САНА СОВА СИНАДОРННЫЙ ПЕРЕВОД**

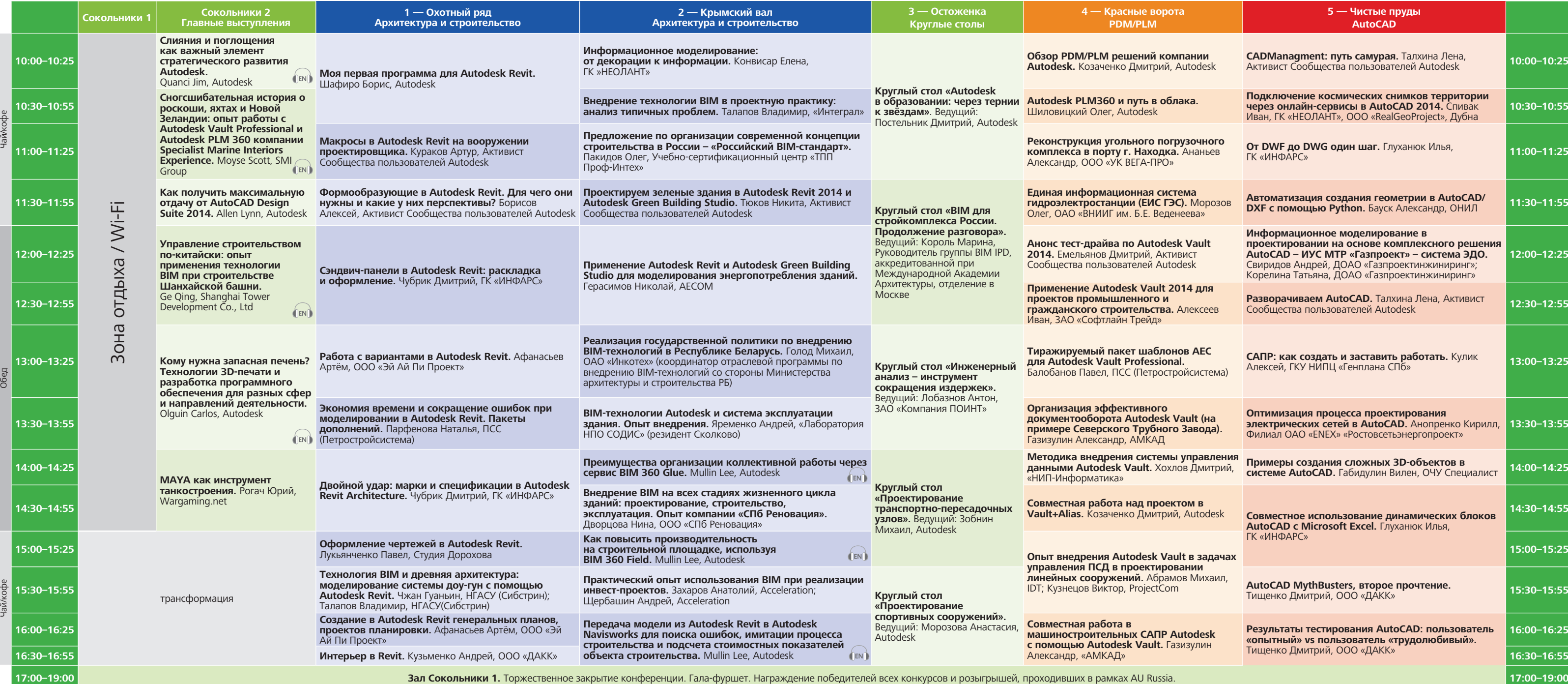

## **САЛА – СИНХРОННЫЙ ПЕРРЕВОД МАССТВОВ ИЛИСАНИЯ И АСТАВИЯ И В 2013, Москва, Holliday Inn Сокольники. 3 октября 2013 года, четверг**

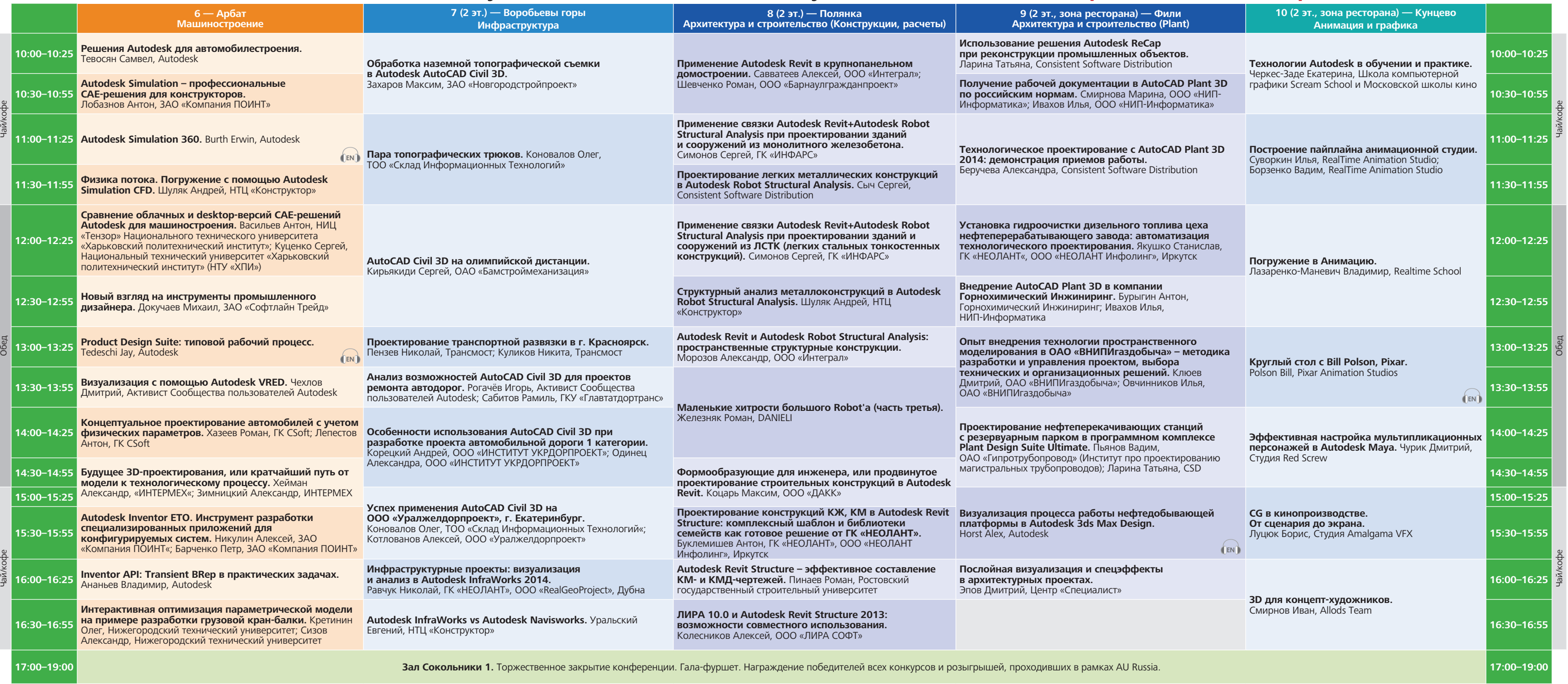